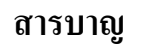

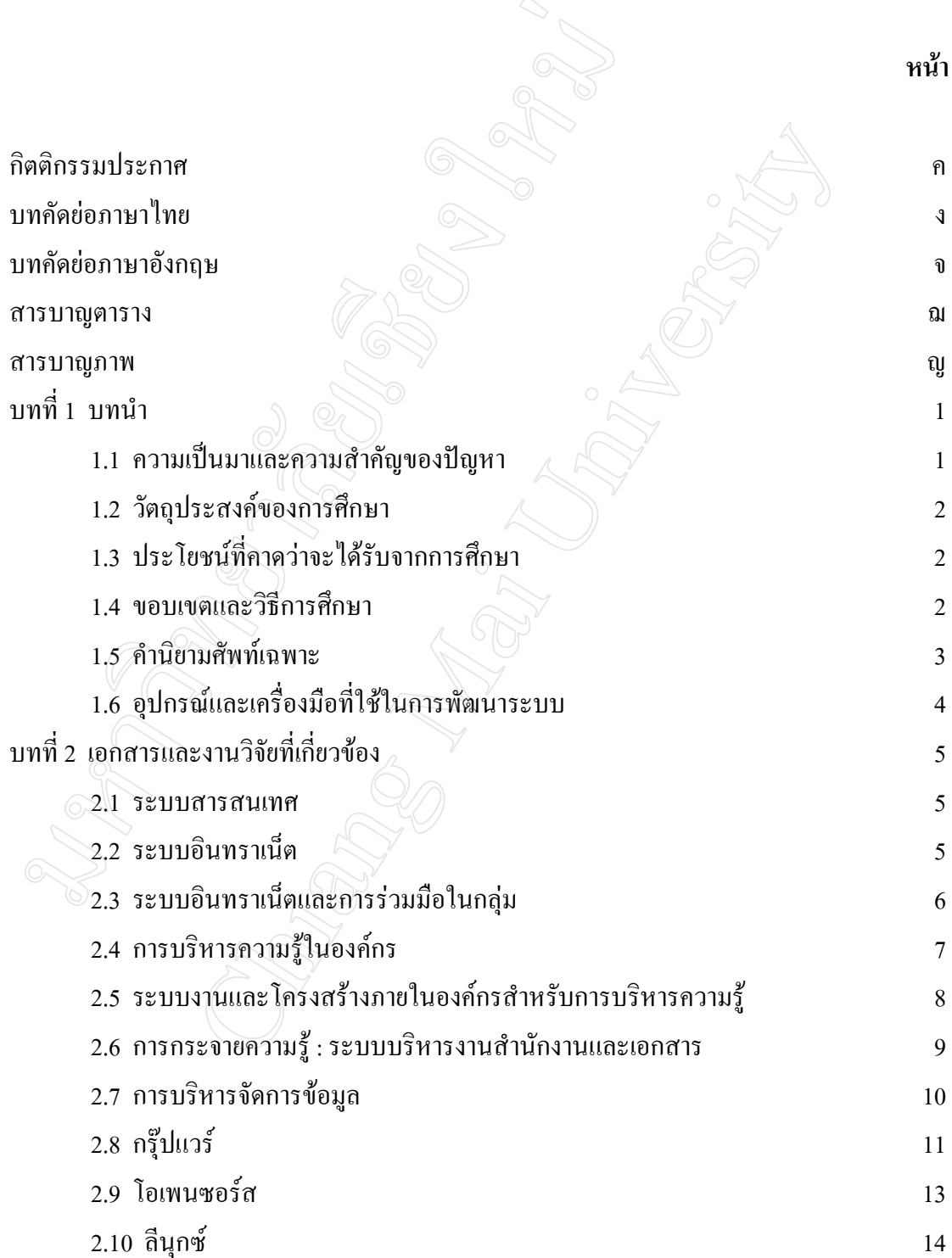

## **สารบาญ (ตอ)**

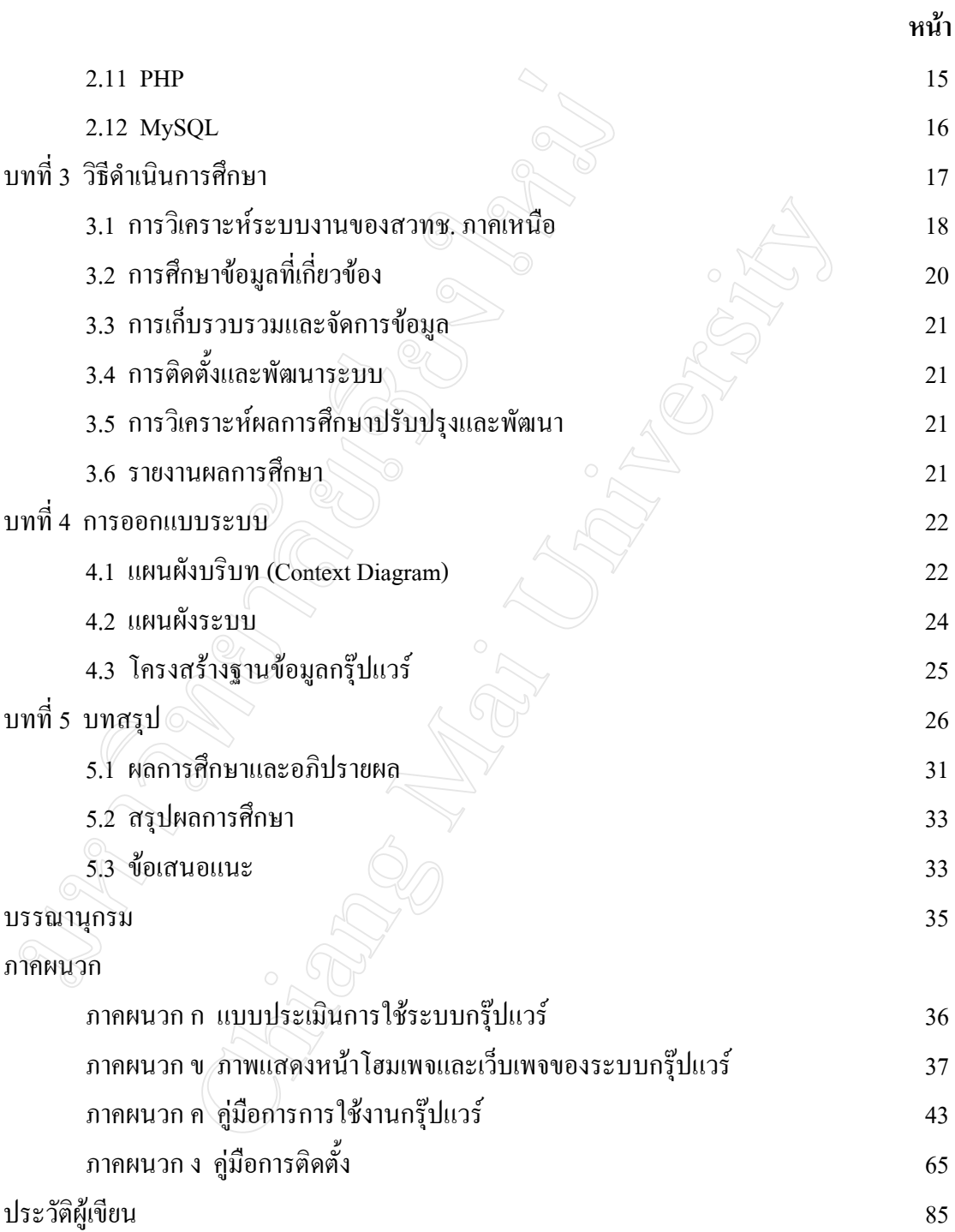

## **สารบาญตาราง**

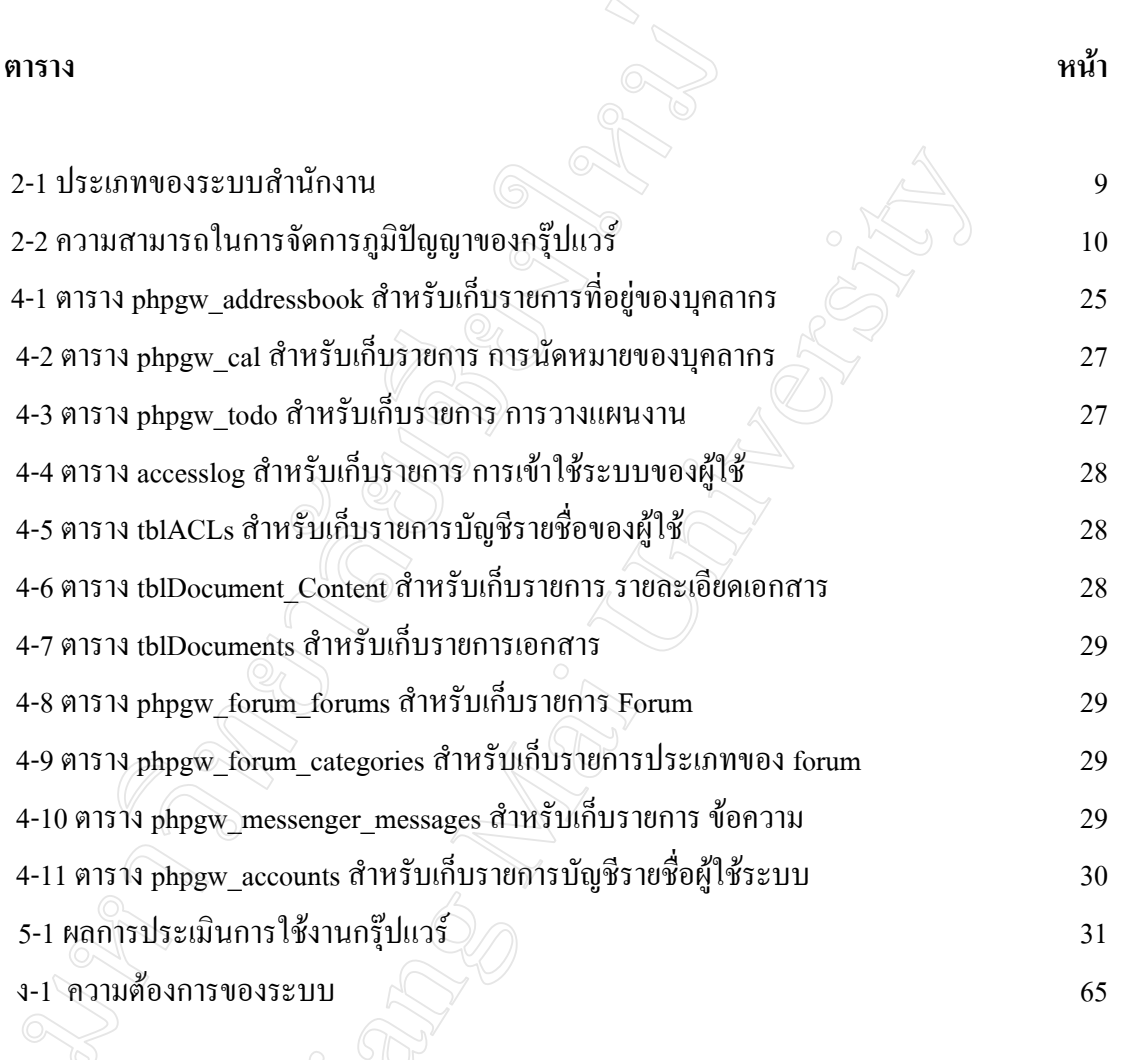

## **สารบาญภาพ**

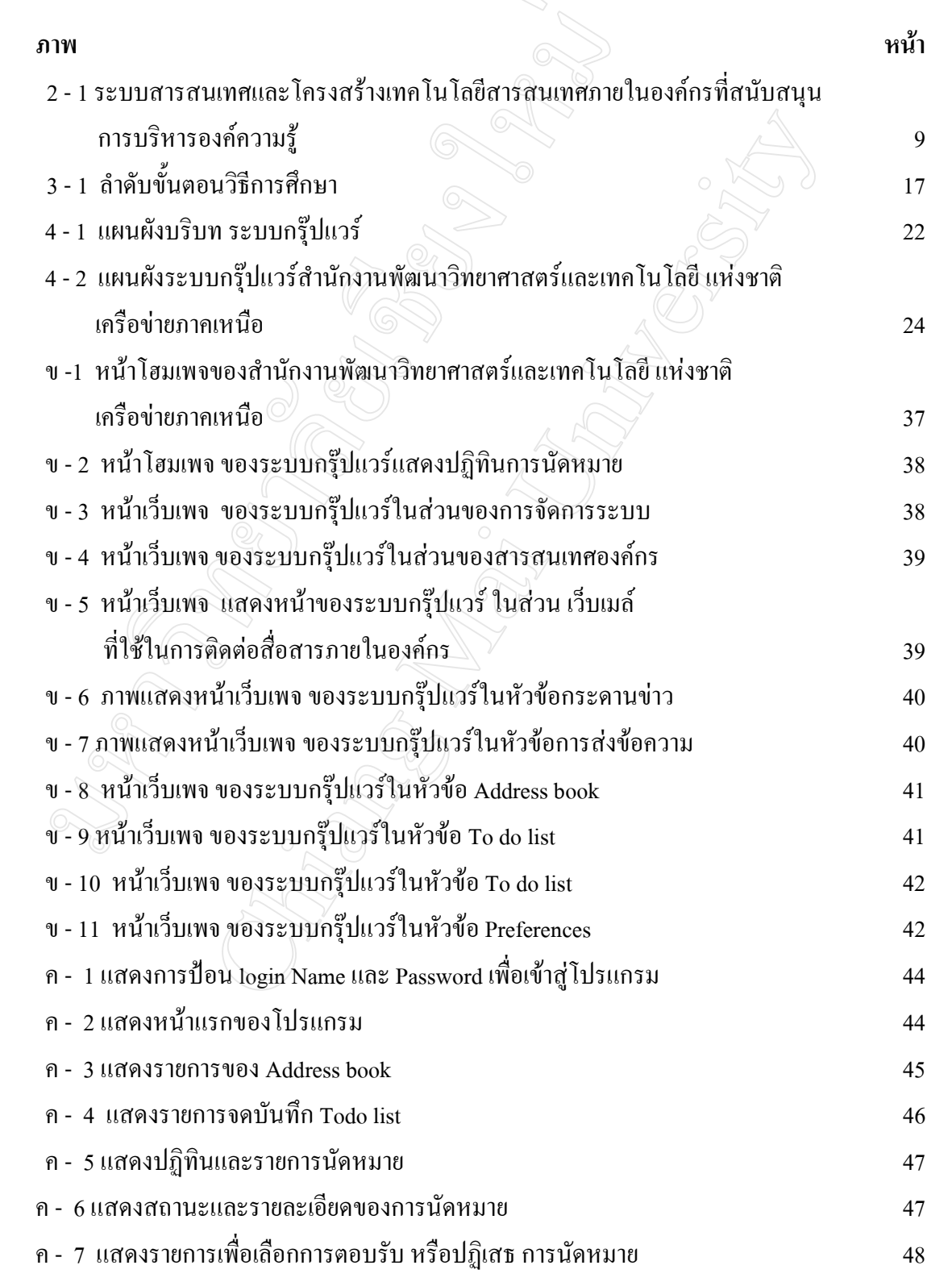

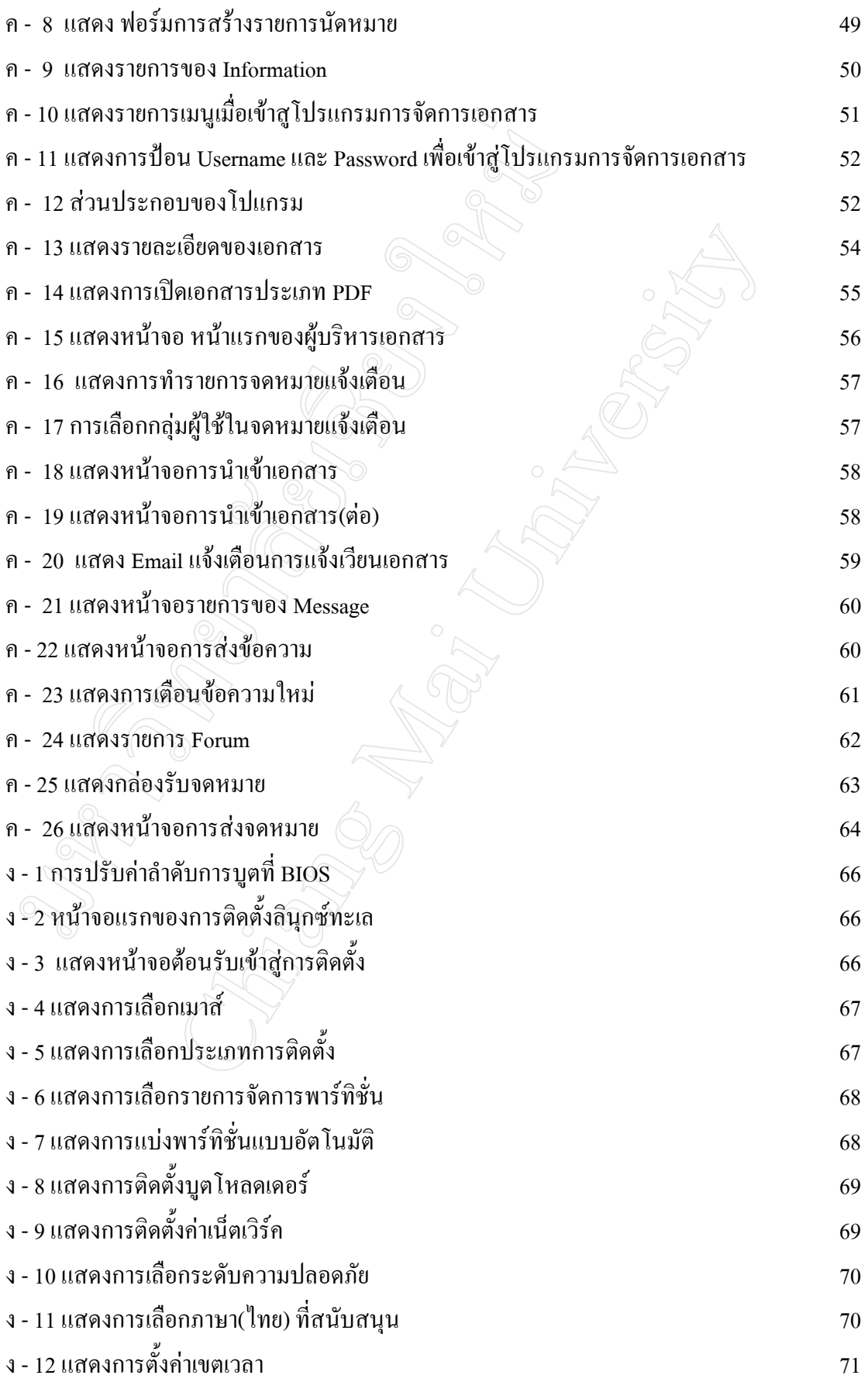

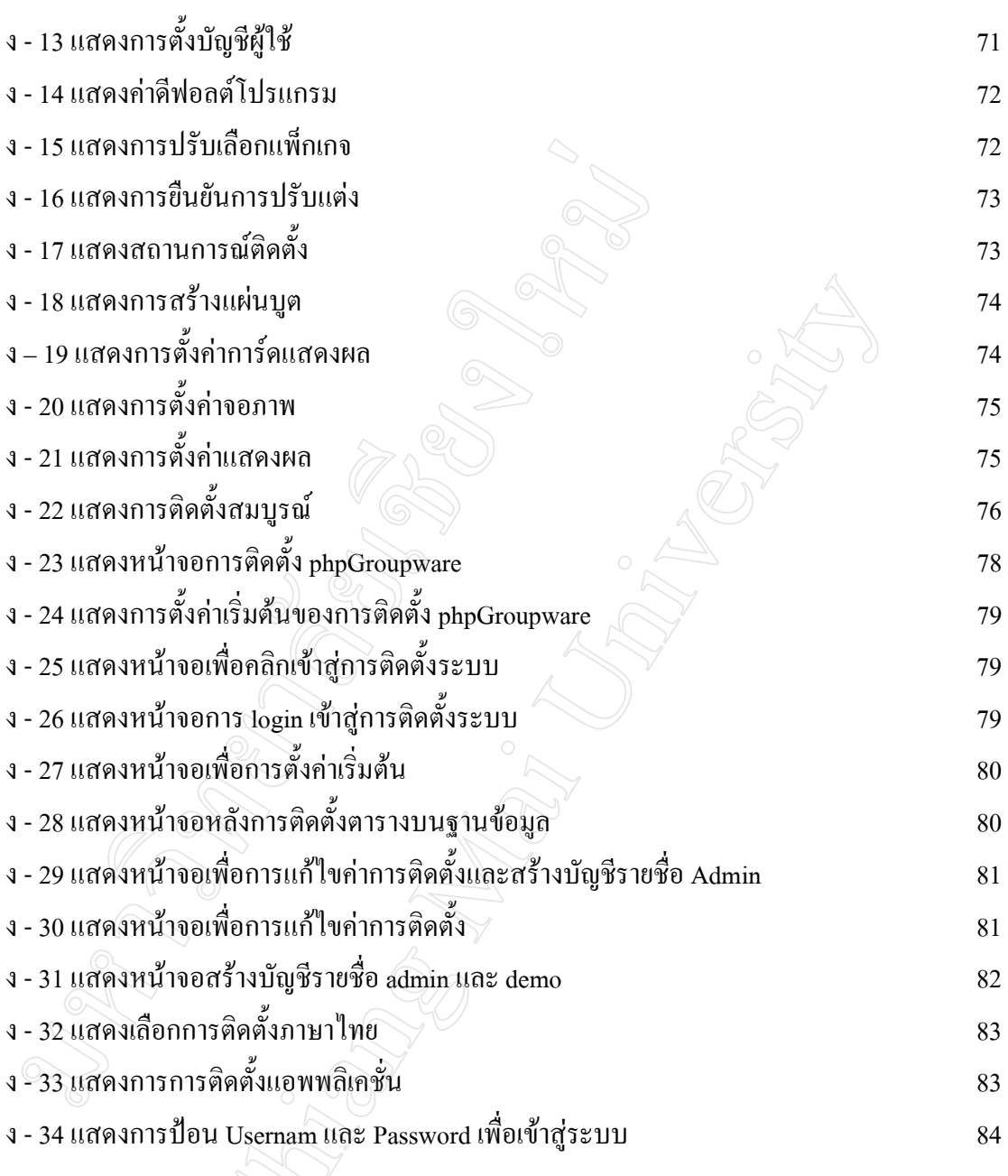